# HRH65

# **SAP SuccessFactors Payroll Control Center**

#### **COURSE OUTLINE**

Course Version: 2311 Course Duration:

## **SAP Copyrights, Trademarks and Disclaimers**

© 2023 SAP SE or an SAP affiliate company. All rights reserved.

No part of this publication may be reproduced or transmitted in any form or for any purpose without the express permission of SAP SE or an SAP affiliate company.

SAP and other SAP products and services mentioned herein as well as their respective logos are trademarks or registered trademarks of SAP SE (or an SAP affiliate company) in Germany and other countries. Please see <a href="https://www.sap.com/corporate/en/legal/copyright.html">https://www.sap.com/corporate/en/legal/copyright.html</a> for additional trademark information and notices.

Some software products marketed by SAP SE and its distributors contain proprietary software components of other software vendors.

National product specifications may vary.

These materials may have been machine translated and may contain grammatical errors or inaccuracies.

These materials are provided by SAP SE or an SAP affiliate company for informational purposes only, without representation or warranty of any kind, and SAP SE or its affiliated companies shall not be liable for errors or omissions with respect to the materials. The only warranties for SAP SE or SAP affiliate company products and services are those that are set forth in the express warranty statements accompanying such products and services, if any. Nothing herein should be construed as constituting an additional warranty.

In particular, SAP SE or its affiliated companies have no obligation to pursue any course of business outlined in this document or any related presentation, or to develop or release any functionality mentioned therein. This document, or any related presentation, and SAP SE's or its affiliated companies' strategy and possible future developments, products, and/or platform directions and functionality are all subject to change and may be changed by SAP SE or its affiliated companies at any time for any reason without notice. The information in this document is not a commitment, promise, or legal obligation to deliver any material, code, or functionality. All forward-looking statements are subject to various risks and uncertainties that could cause actual results to differ materially from expectations. Readers are cautioned not to place undue reliance on these forward-looking statements, which speak only as of their dates, and they should not be relied upon in making purchasing decisions.

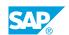

## **Typographic Conventions**

American English is the standard used in this handbook.

The following typographic conventions are also used.

| This information is displayed in the instructor's presentation | <b>-</b>        |
|----------------------------------------------------------------|-----------------|
| Demonstration                                                  | -               |
| Procedure                                                      | 2 3             |
| Warning or Caution                                             | A               |
| Hint                                                           | <b>Q</b>        |
| Related or Additional Information                              | <b>&gt;&gt;</b> |
| Facilitated Discussion                                         | ,               |
| User interface control                                         | Example text    |
| Window title                                                   | Example text    |

## **Contents**

| vii                  | Course Overview |                                                                                                    |  |  |
|----------------------|-----------------|----------------------------------------------------------------------------------------------------|--|--|
| 1                    | Unit 1:         | Introduction to the Payroll Control Center                                                                                                    |  |  |
| 1<br>1<br>1          |                 | Lesson: Current Payroll Process Lesson: Payroll Control Center Overview Lesson: PCC Technical Pre-requisites                                                                                     |  |  |
| 3                    | Unit 2:         | PCC Configuration                                                                                                    |  |  |
| 3<br>3<br>3          |                 | Lesson: Payroll Results Declustering Lesson: Payroll Control Center Background Jobs Lesson: PCC Process Configuration                                                                            |  |  |
| 5                    | Unit 3:         | PCC Roles                                                                                                    |  |  |
| 5<br>5               |                 | Lesson: Manager Role<br>Lesson: Administrator Role                                                                                                    |  |  |
| 7                    | Unit 4:         | PCC Authorization                                                                                                    |  |  |
| 7<br>7               |                 | Lesson: Authorization in the Payroll Control Center<br>Lesson: Employee Central Role Based Authorization                                                                                         |  |  |
| 9                    | Unit 5:         | PCC Tools                                                                                                    |  |  |
| 9<br>9<br>9          |                 | Lesson: Action Log/Audit Tools Lesson: Reset Process Instance Lesson: Declustering Tools                                                                                                    |  |  |
| 11                   | Unit 6:         | PCC Integration                                                                                                    |  |  |
| 11<br>11             |                 | Lesson: Fiori Launchpad & HR Renewal<br>Lesson: Employee Central                                                                                                    |  |  |
| 13                   | Unit 7:         | PCC RDS and Partner Solutions                                                                                                    |  |  |
| 13<br>13<br>13<br>13 |                 | Lesson: Rapid Deployment Solution Overview Lesson: Delivered RDS Content & Partner Content Lesson: RDS Technical Implementation Details Lesson: SAP Best Practice Content - Manage Configuration |  |  |
| 15                   | Unit 8:         | Appendix                                                                                                    |  |  |
| 15                   |                 | Lesson: Appendix                                                                                                    |  |  |

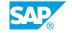

### **Course Overview**

#### **TARGET AUDIENCE**

This course is intended for the following audiences:

- Systems Architect
- Application Consultant
- Support Consultant

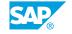

## UNIT 1

# **Introduction to the Payroll Control Center**

#### **Lesson 1: Current Payroll Process**

#### **Lesson Objectives**

After completing this lesson, you will be able to:

- · Explain the current payroll process
- Process payroll using SAP backend system

#### **Lesson 2: Payroll Control Center Overview**

#### **Lesson Objectives**

After completing this lesson, you will be able to:

- · Run Payroll Using the Payroll Control Center
- Hire New Employee's in your assigned Payroll Area

#### **Lesson 3: PCC Technical Pre-requisites**

#### **Lesson Objectives**

After completing this lesson, you will be able to:

• Recall PCC Technical Pre-regs

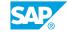

## **UNIT 2 PCC Configuration**

#### **Lesson 1: Payroll Results Declustering**

#### **Lesson Objectives**

After completing this lesson, you will be able to:

- Explain Payroll Results Declustering
- · Verify Declustered Payroll Results

#### **Lesson 2: Payroll Control Center Background Jobs**

#### **Lesson Objectives**

After completing this lesson, you will be able to:

Verify PCC Background Jobs

### **Lesson 3: PCC Process Configuration**

#### **Lesson Objectives**

After completing this lesson, you will be able to:

- Setup and Run Click Monitoring for your Payroll Area (Pre-Payroll)
- Setup and Run Production Payroll Process Configuration
- Setup and Run Post Production Payroll Processes
- Run Program to create future Payroll Processes

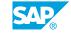

## **UNIT 3** PCC Roles

#### **Lesson 1: Manager Role**

#### **Lesson Objectives**

After completing this lesson, you will be able to:

• Create & Run Validations as Payroll Manager

#### **Lesson 2: Administrator Role**

#### **Lesson Objectives**

After completing this lesson, you will be able to:

- Update Data Using Administrator Roles
- Re-Run Validation using Manager Role

## **UNIT 4 PCC Authorization**

### **Lesson 1: Authorization in the Payroll Control Center**

#### **Lesson Objectives**

After completing this lesson, you will be able to:

- Explain Employee Central Role Based Authorization
- · Verify Authorization Assigned to Users

#### **Lesson 2: Employee Central Role Based Authorization**

#### **Lesson Objectives**

After completing this lesson, you will be able to:

• Describe Employee Central Role Based Authorization

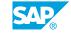

## **UNIT 5 PCC Tools**

#### **Lesson 1: Action Log/Audit Tools**

#### **Lesson Objectives**

After completing this lesson, you will be able to:

• Run Audit/Action Log Viewer

#### **Lesson 2: Reset Process Instance**

#### **Lesson Objectives**

After completing this lesson, you will be able to:

• Run Program to Reset a Process Previously Initiated

#### **Lesson 3: Declustering Tools**

#### **Lesson Objectives**

After completing this lesson, you will be able to:

• Manage Declustered Payroll Results

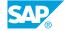

## **UNIT 6 PCC Integration**

### **Lesson 1: Fiori Launchpad & HR Renewal**

#### **Lesson Objectives**

After completing this lesson, you will be able to:

- Describe Fiori Launchpad Use and Navigation
- Setup Fiori Launchpad & Run Payroll Using Fiori Launchpad

#### **Lesson 2: Employee Central**

#### **Lesson Objectives**

After completing this lesson, you will be able to:

• Recall differences between Employee Central Payroll and SAP Payroll

UNIT 7

## **PCC RDS and Partner Solutions**

#### **Lesson 1: Rapid Deployment Solution Overview**

#### **Lesson Objectives**

After completing this lesson, you will be able to:

· Describe SAP Rapid Deployment Solutions

#### Lesson 2: Delivered RDS Content & Partner Content

#### **Lesson Objectives**

After completing this lesson, you will be able to:

Recall the PCC RDS delivered content

#### **Lesson 3: RDS Technical Implementation Details**

#### **Lesson Objectives**

After completing this lesson, you will be able to:

• Describe the RDS Solution Implementation

#### **Lesson 4: SAP Best Practice Content - Manage Configuration**

#### **Lesson Objectives**

After completing this lesson, you will be able to:

- Discover new enhancements and features used in SAP Best Practices for PCC
- Describe the SAP Best Practice Solution for Manage Configuration

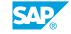

## UNIT 8 Appendix

### **Lesson 1: Appendix**

#### **Lesson Objectives**

After completing this lesson, you will be able to:

• Appendix